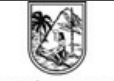

GOBERNACIÓN DE ANTIOQUIA

## HOJADE VIDADE TRÁMITES

Código: TR-M5-P2-105

Versión: 2

**ALT DE SERVIBUCA DE COLOMBIA COLOMBIA**<br>Ampliación del Servicio Educativo para Establecimientos Educativos Oficiales o Privados de los m.

Fecha Aprobación: 24/Feb/2015

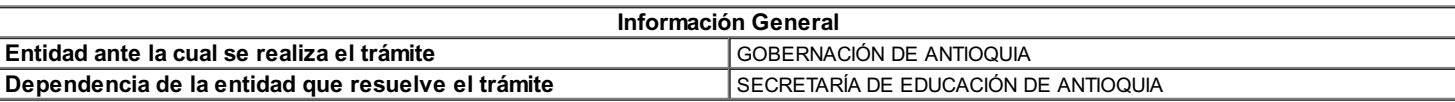

## En que consiste el Trámite

Acto administrativo por el cual se autoriza la Ampliación del Servicio Educativo a un Establecimiento Educativo Oficial o se modifica la Licencia de Funcionamiento de un Establecimiento Educativo Pirvado por Ampliación del Servicio Educativo, de un Municipio no certificado del Departamento de Antioquia

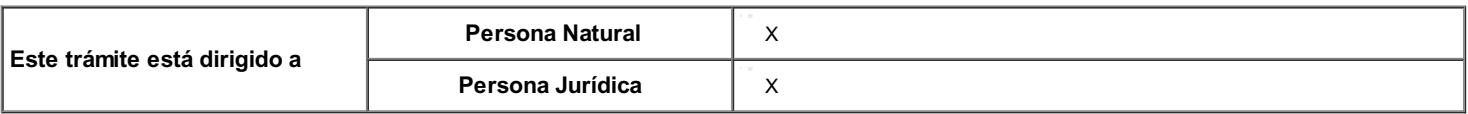

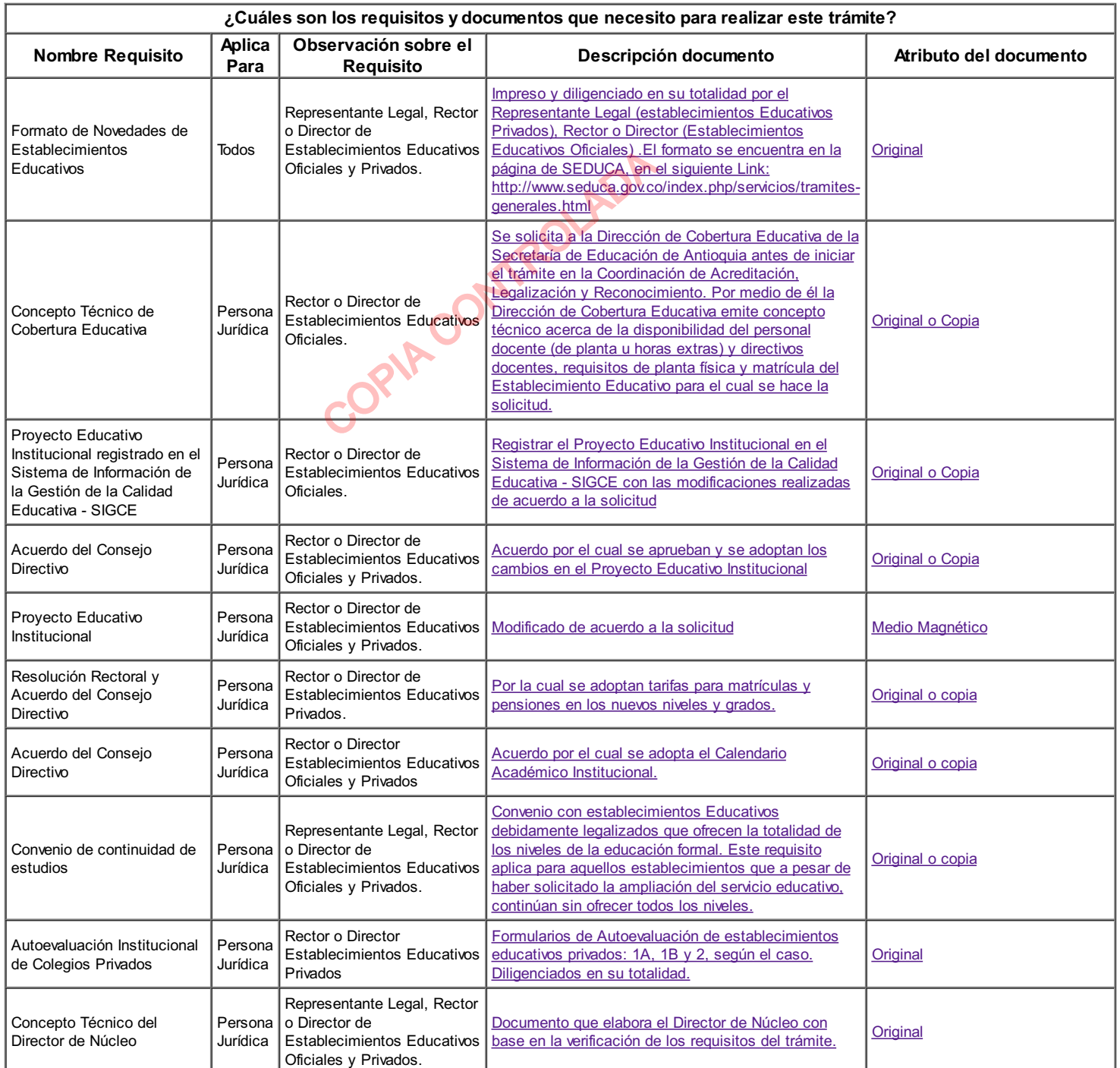

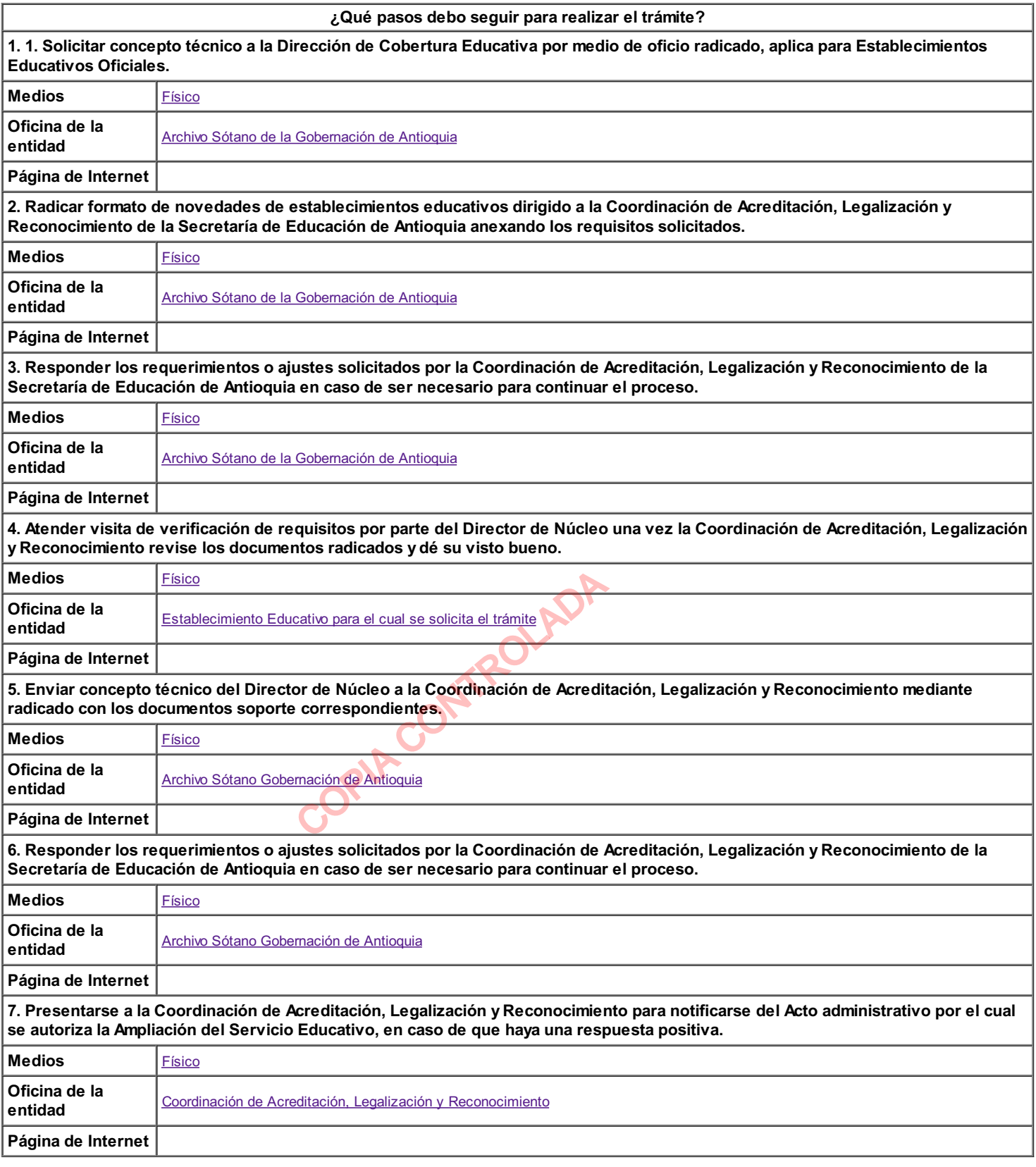

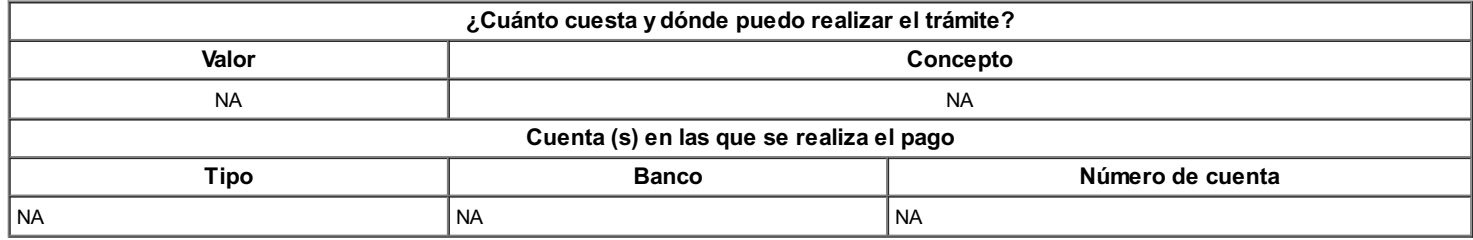

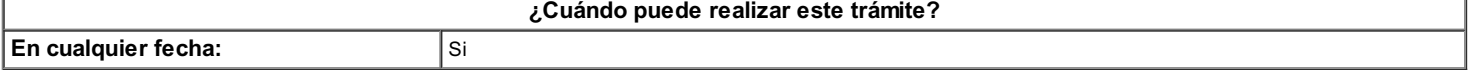

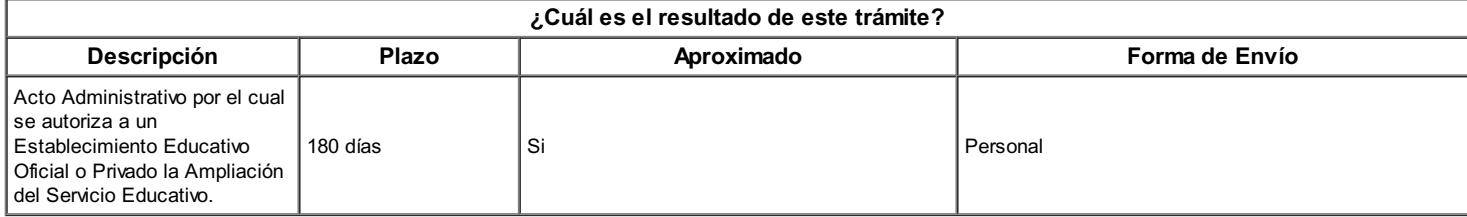

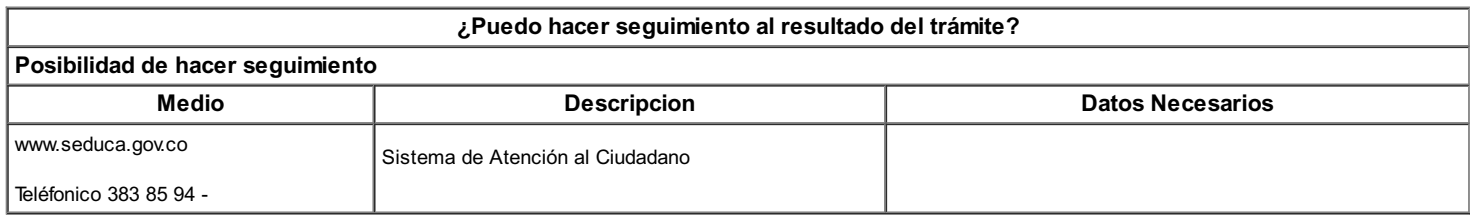

## ¿Cuál es la vigencia del resultado de este trámite?

Indefinida

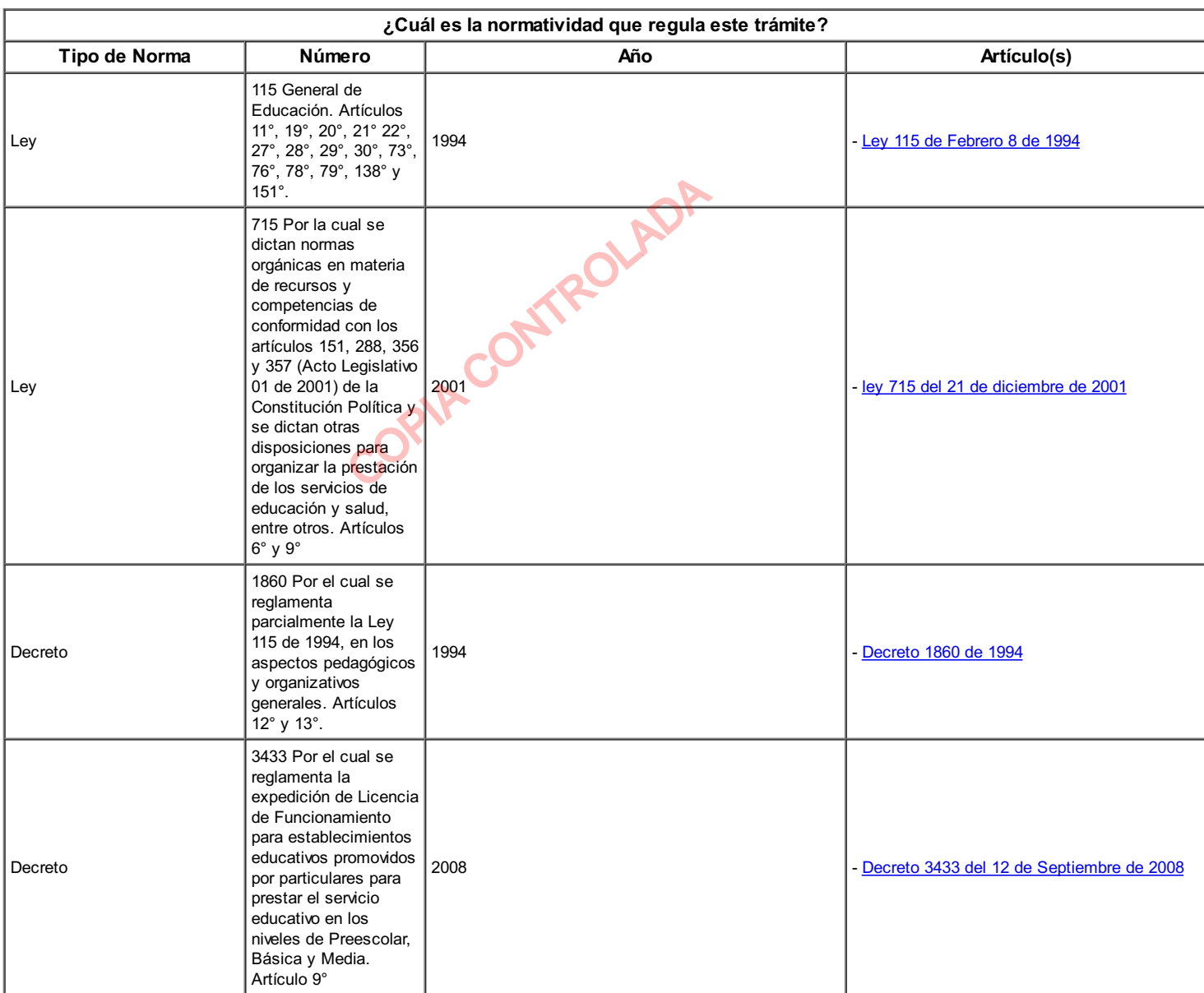

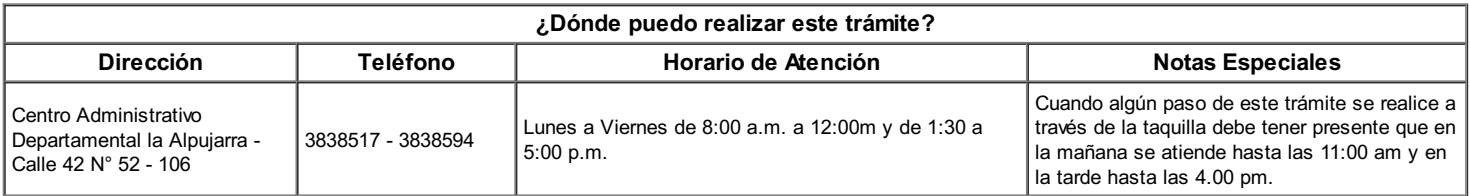

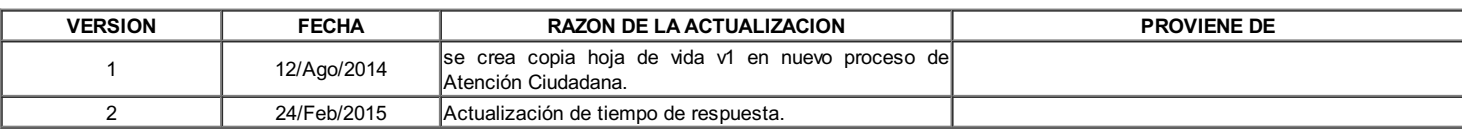

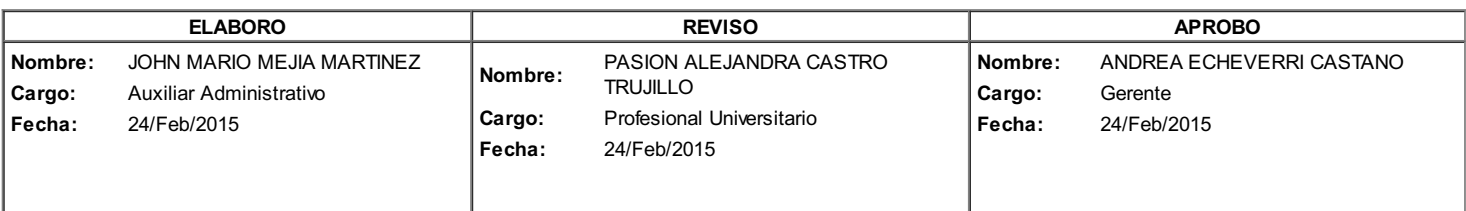

COPINEDIADA